# Contents

| 1 | Examples for capPos and onecolumn mode                 |                                               |    |
|---|--------------------------------------------------------|-----------------------------------------------|----|
|   | 1.1                                                    | default                                       | 2  |
|   | 1.2                                                    | capPos=top                                    | 3  |
|   | 1.3                                                    | <pre>capPos=before, same as capPos=left</pre> | 4  |
|   | 1.4                                                    | <pre>capPos=after, same as capPos=right</pre> | 5  |
|   | 1.5                                                    | capPos=inner                                  | 6  |
|   | 1.6                                                    | capPos=outer                                  | 7  |
| 2 | Examples for capVPos and onecolumn mode                |                                               |    |
|   | 2.1                                                    | default, same as center                       | 8  |
|   | 2.2                                                    | capVPos=top                                   | 10 |
|   | 2.3                                                    | capVPos=bottom                                | 12 |
|   | 2.4                                                    | capPos=center                                 | 14 |
| 3 | Examples for capPos and twocolumn mode                 |                                               | 16 |
|   | 3.1                                                    | default                                       | 16 |
| 4 | Examples for capVPos and twocolumn mode (capPos=right) |                                               |    |
|   | 4.1                                                    | default, same as center                       | 16 |
|   | 4.2                                                    | capVPos=top                                   | 18 |
|   | 4.3                                                    | capVPos=bottom                                | 19 |
|   | 4.4                                                    | capPos=center                                 | 19 |

# 1 Examples for capPos and onecolumn mode

# 1.1 default

TEX is a typesetting language. Instead of visually formatting your text, you enter y our manuscript text intertwined with TEX commands in a plain text file. You then run TEX to produce formatted output, such as a PDF file.

\hvFloat{figure}{\includegraphics{frose}}{\capShortText}{}

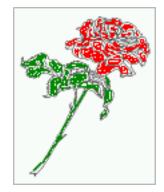

Figure 1: A short caption

T<sub>E</sub>X is a typesetting language. Instead of visually formatting your text, you enter y our manuscript text intertwined with T<sub>E</sub>X commands in a plain text file. You then run T<sub>E</sub>X to produce formatted output, such as a PDF file.

\hvFloat{figure}{\includegraphics{frose}}{\capLongText}{}

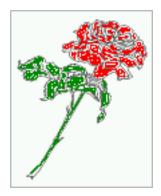

Figure 2: Here comes a caption to show the justification of the text relative to the object. It refers to the optional argument capPos.

### 1.2 capPos=top

\hvFloat[capPos=top]{figure}{\includegraphics{frose}}{\capShortText}{}

#### Figure 3: A short caption

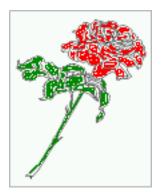

 $T_EX$  is a typesetting language. Instead of visually formatting your text, you enter y our manuscript text intertwined with  $T_EX$  commands in a plain text file. You then run  $T_EX$  to produce formatted output, such as a PDF file.

\hvFloat[capPos=top]{figure}{\includegraphics{frose}}{\capLongText}{}

Figure 4: Here comes a caption to show the justification of the text relative to the object. It refers to the optional argument capPos.

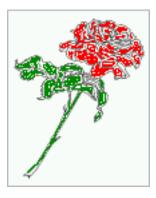

#### 1 Examples for capPos and onecolumn mode

#### 1.3 capPos=before, same as capPos=left

\hvFloat[capPos=before]{figure}{\includegraphics{frose}}{\capShortText}{}

Figure 5: A short caption

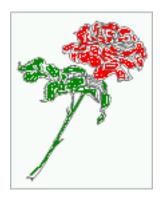

 $T_EX$  is a typesetting language. Instead of visually formatting your text, you enter y our manuscript text intertwined with  $T_EX$  commands in a plain text file. You then run  $T_EX$  to produce formatted output, such as a PDF file.

\hvFloat[capPos=before]{figure}{\includegraphics{frose}}{\capLongText}{}

Figure 6: Here comes a caption to show the justification of the text relative to the object. It refers to the optional argument capPos.

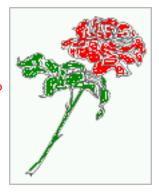

### 1.4 capPos=after, same as capPos=right

\hvFloat[capPos=after]{figure}{\includegraphics{frose}}{\capShortText}{}

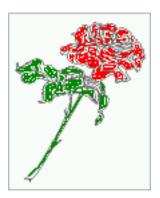

Figure 7: A short caption

 $T_EX$  is a typesetting language. Instead of visually formatting your text, you enter y our manuscript text intertwined with  $T_EX$  commands in a plain text file. You then run  $T_EX$  to produce formatted output, such as a PDF file.

\hvFloat[capPos=after]{figure}{\includegraphics{frose}}{\capLongText}{}

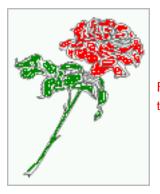

Figure 8: Here comes a caption to show the justification of the text relative to the object. It refers to the optional argument capPos.

#### 1 Examples for capPos and onecolumn mode

#### 1.5 capPos=inner

\hvFloat[capPos=inner]{figure}{\includegraphics{frose}}{\capShortText}{}

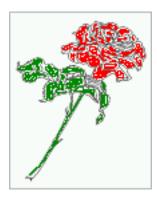

Figure 9: A short caption

 $T_{E}X$  is a typesetting language. Instead of visually formatting your text, you enter y our manuscript text intertwined with  $T_{E}X$  commands in a plain text file. You then run  $T_{E}X$  to produce formatted output, such as a PDF file.

\hvFloat[capPos=inner]{figure}{\includegraphics{frose}}{\capLongText}{}

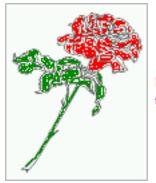

Figure 10: Here comes a caption to show the justification of the text relative to the object. It refers to the optional argument capPos.

## 1.6 capPos=outer

\hvFloat[capPos=outer]{figure}{\includegraphics{frose}}{\capShortText}{}

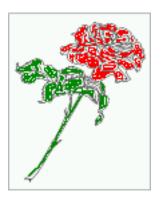

Figure 11: A short caption

 $T_EX$  is a typesetting language. Instead of visually formatting your text, you enter y our manuscript text intertwined with  $T_EX$  commands in a plain text file. You then run  $T_EX$  to produce formatted output, such as a PDF file.

\hvFloat[capPos=outer]{figure}{\includegraphics{frose}}{\capLongText}{}

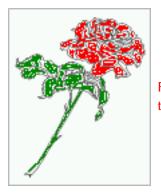

Figure 12: Here comes a caption to show the justification of the text relative to the object. It refers to the optional argument capPos.

# 2 Examples for capVPos and onecolumn mode

Horizontal alignment with the optional arguments from package caption, e.g. singlelinecheck=off for short captions.

### 2.1 default, same as center

T<sub>E</sub>X is a typesetting language. Instead of visually formatting your text, you enter y our manuscript text intertwined with T<sub>E</sub>X commands in a plain text file. You then run T<sub>E</sub>X to produce formatted output, such as a PDF file.

\hvFloat[capPos=right]{figure}{\includegraphics{frose}}{\capShortText}{}

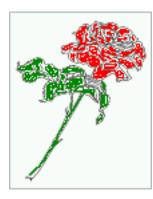

Figure 13: A short caption (aksin)

 $T_EX$  is a typesetting language. Instead of visually formatting your text, you enter y our manuscript text intertwined with  $T_EX$  commands in a plain text file. You then run  $T_EX$  to produce formatted output, such as a PDF file.

\hvFloat[capPos=right,capFormat={singlelinecheck=off}]{figure}{\includegraphics{frose}}{\capShortText}{}

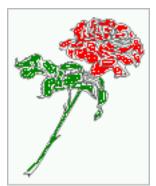

Figure 14: A short caption (aksin)

 $T_{E}X$  is a typesetting language. Instead of visually formatting your text, you enter y our manuscript text intertwined with  $T_{E}X$  commands in a plain text file. You then run  $T_{E}X$  to produce formatted output, such as a PDF file.

\hvFloat[capPos=right]{figure}{\includegraphics{frose}}{\capLongText~\protect\parencite{aksin}}{}

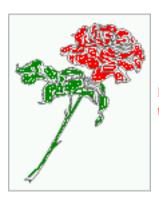

Figure 15: Here comes a caption to show the justification of the text relative to the object. It refers to the optional argument capPos. (**aksin**)

# 2.2 capVPos=top

\hvFloat[capPos=outer,capVPos=top]{figure}{\includegraphics{frose}}{\capShortText}{}

## Figure 16: A short caption (aksin)

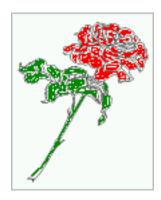

 $T_EX$  is a typesetting language. Instead of visually formatting your text, you enter y our manuscript text intertwined with  $T_EX$  commands in a plain text file. You then run  $T_EX$  to produce formatted output, such as a PDF file.

\hvFloat[capPos=right,capFormat={singlelinecheck=off},capVPos=top]{figure}{\includegraphics{frose}}{\
 capShortText}{}

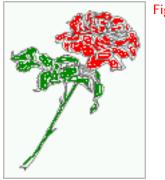

### Figure 17: A short caption

 $T_EX$  is a typesetting language. Instead of visually formatting your text, you enter y our manuscript text intertwined with  $T_EX$  commands in a plain text file. You then run  $T_EX$  to produce formatted output, such as a PDF file.

\hvFloat[capPos=inner,capVPos=top]{figure}{\includegraphics{frose}}{\capLongText}{}

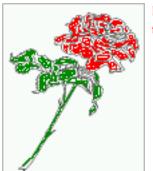

Figure 18: Here comes a caption to show the justification of the text relative to the object. It refers to the optional argument capPos.

#### 2 Examples for capVPos and onecolumn mode

#### 2.3 capVPos=bottom

\hvFloat[capPos=outer,capVPos=bottom]{figure}{\includegraphics{frose}}{\capShortText}{}

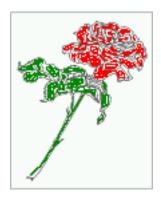

## Figure 19: A short caption

TEX is a typesetting language. Instead of visually formatting your text, you enter y our manuscript text intertwined with TEX commands in a plain text file. You then run TEX to produce formatted output, such as a PDF file.

\hvFloat[capPos=right,capFormat={singlelinecheck=off},capVPos=bottom]{figure}{\includegraphics{frose}}{\
 capShortText}{}

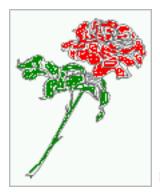

Figure 20: A short caption

 $T_EX$  is a typesetting language. Instead of visually formatting your text, you enter y our manuscript text intertwined with  $T_EX$  commands in a plain text file. You then run  $T_EX$  to produce formatted output, such as a PDF file.

\hvFloat[capPos=inner,capVPos=bottom]{figure}{\includegraphics{frose}}{\capLongText}{}

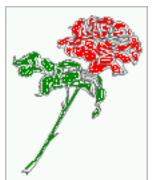

Figure 21: Here comes a caption to show the justification of the text relative to the object. It refers to the optional argument capPos.

2 Examples for capVPos and onecolumn mode

### 2.4 capPos=center

\hvFloat[capPos=outer,capVPos=center]{figure}{\includegraphics{frose}}{\capShortText}{}

Figure 22: A short caption

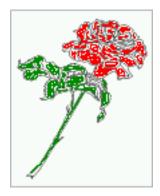

TEX is a typesetting language. Instead of visually formatting your text, you enter y our manuscript text intertwined with TEX commands in a plain text file. You then run TEX to produce formatted output, such as a PDF file.

\hvFloat[capPos=right,capFormat={singlelinecheck=off},capVPos=center]{figure}{\includegraphics{frose}}{\
 capShortText}{}

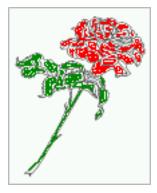

Figure 23: A short caption

 $T_EX$  is a typesetting language. Instead of visually formatting your text, you enter y our manuscript text intertwined with  $T_EX$  commands in a plain text file. You then run  $T_EX$  to produce formatted output, such as a PDF file.

\hvFloat[capPos=inner,capVPos=center]{figure}{\includegraphics{frose}}{\capLongText}{}

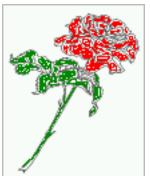

Figure 24: Here comes a caption to show the justification of the text relative to the object. It refers to the optional argument capPos.

# 3 Examples for capPos and twocolumn mode

# 3.1 default

 $T_EX$  is a typesetting language. Instead of visually formatting your text, you enter y our manuscript text intertwined with  $T_EX$  commands in a plain text file. You then run  $T_EX$  to produce formatted output, such as a PDF file.

```
\hvFloat{figure}{\includegraphics{frose}}{\
    capShortText}{}
```

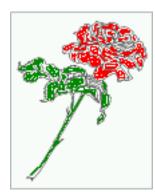

Figure 25: A short caption

T<sub>E</sub>X is a typesetting language. Instead of visually formatting your text, you enter y our manuscript text intertwined with T<sub>E</sub>X commands in a plain text file. You then run T<sub>E</sub>X to produce formatted output, such as a PDF file.

```
\hvFloat{figure}{\includegraphics{frose}}{\
    capLongText}{}
```

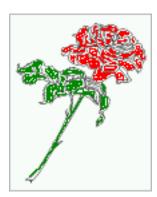

Figure 26: Here comes a caption to show the justification of the text relative to the object. It refers to the optional argument capPos.

# 4 Examples for capVPos and twocolumn mode (capPos=right)

# 4.1 default, same as center

Hello, here is some text without a meaning. This text should show what a printed text will look like at this place. If you read this text, you will get no information. Really? Is there no information? Is there a difference between this text and some nonsense like "Huardest gefburn"? Kjift – not at all! A blind text like this gives you information about the selected font, how the letters are written and an impression of the look. This text should contain all letters of the alphabet and it should be written in of the original language. There is no need for special content, but the length of words should match the language.

\hvFloat[capPos=right]{figure}{\includegraphics{frose
 }}{\capShortText}{}

Hello, here is some text without a meaning. This text should show what a printed text will look like at this place. If you read this text, you will get no information. Really? Is there no information? Is there a difference between this text and some nonsense like "Huardest gefburn"? Kjift – not at all! A blind text like this gives you information about the selected font, how the letters are written and an impression of the look. This text should contain all letters of the alphabet and it should be written in of the original language. There is no need for special content, but the length of words should match the language.

\hvFloat[capPos=right,capFormat={singlelinecheck=off
}]{figure}{\includegraphics{frose}}{\
 capShortText}{}

Hello, here is some text without a meaning. This text should show what a printed text will look like at this place. If you read this text, you will get no information. Really? Is there no information? Is there a difference between this text and some nonsense like "Huardest gefburn"? Kjift – not at all! A blind text like this gives you information about the selected font, how the letters are written Figure 30: Here comes a caption to show the justification of the text relative to the object. It refers to the optional argument capPos.

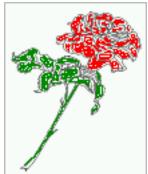

Figure 34: Here comes a caption to show the justification of the text relative to the object. It refers to the optional argument capPos.

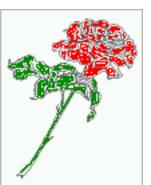

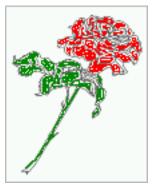

Figure 31: A short caption

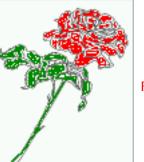

Figure 35: A short caption

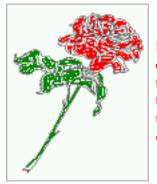

Figure 32: Here comes a caption to show the justification of the text relative to the object. It refers to the optional argument capPos.

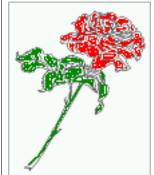

Figure 36: Here comes a caption to show the justification of the text relative to the object. It refers to the optional argument capPos.

Figure 33: A short caption

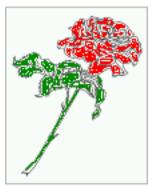

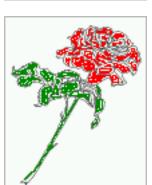

Figure 37: A short caption (**aksin**)

match the language.

\hvFloat[capPos=right]{figure}{\includegraphics{frose
 }}{\capLongText~\protect\parencite{aksin}}{}

Hello, here is some text without a meaning. This

and an impression of the look. This text should contain all letters of the alphabet and it should be written in of the original language. There is no need for special content, but the length of words should

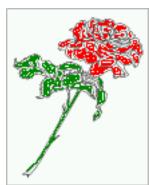

Figure 38: A short caption (**aksin**)

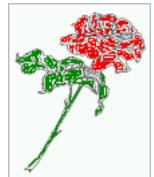

Figure 39: Here comes a caption to show the justification of the text relative to the object. It refers to the optional argument capPos. (**aksin**)

# 4.2 capVPos=top

\hvFloat[capPos=outer,capVPos=top]{figure}{\
 includegraphics{frose}}{\capShortText}{}

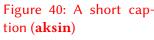

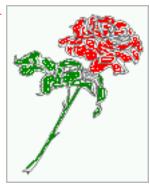

Hello, here is some text without a meaning. This text should show what a printed text will look like at this place. If you read this text, you will get no information. Really? Is there no information? Is there a difference between this text and some nonsense like "Huardest gefburn"? Kjift – not at all! A blind text like this gives you information about the selected font, how the letters are written and an impression of the look. This text should contain all letters of the alphabet and it should be written in of the original language. There is no need for special content, but the length of words should match the language.

\hvFloat[capPos=right,capFormat={singlelinecheck=off
},capVPos=top]{figure}{\includegraphics{frose
}}{\capShortText}{}

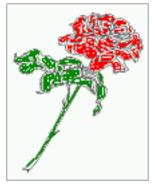

Figure 41: A short caption

Hello, here is some text without a meaning. This text should show what a printed text will look like at this place. If you read this text, you will get no information. Really? Is there no information? Is there a difference between this text and some nonsense like "Huardest gefburn"? Kjift – not at all! A blind text like this gives you information about the selected font, how the letters are written and an impression of the look. This text should contain all letters of the alphabet and it should be written in of the original language. There is no need for special content, but the length of words should match the language.

\hvFloat[capPos=inner,capVPos=top]{figure}{\
 includegraphics{frose}}{\capLongText}{}

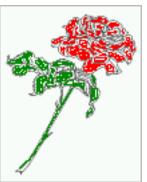

Figure 42: Here comes a caption to show the justification of the text relative to the object. It refers to the optional argument capPos.

Hello, here is some text without a meaning. This text should show what a printed text will look like at this place. If you read this text, you will get

#### 4.3 capVPos=bottom

\hvFloat[capPos=outer,capVPos=bottom]{figure}{\
 includegraphics{frose}}{\capShortText}{}

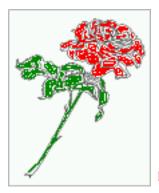

Figure 43: A short caption

Hello, here is some text without a meaning. This text should show what a printed text will look like at this place. If you read this text, you will get no information. Really? Is there no information? Is there a difference between this text and some nonsense like "Huardest gefburn"? Kjift – not at all! A blind text like this gives you information about the selected font, how the letters are written and an impression of the look. This text should contain all letters of the alphabet and it should be written in of the original language. There is no need for special content, but the length of words should match the language.

\hvFloat[capPos=right,capFormat={singlelinecheck=off
},capVPos=bottom]{figure}{\includegraphics{frose
}}{\capShortText}{}

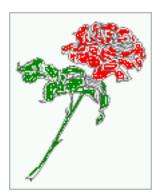

Figure 44: A short caption

Hello, here is some text without a meaning. This text should show what a printed text will look like at this place. If you read this text, you will get no information. Really? Is there no information?

#### 4.4 capPos=center

\hvFloat[capPos=outer,capVPos=center]{figure}{\
 includegraphics{frose}}{\capShortText}{}

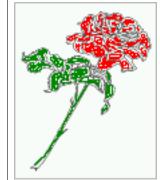

Figure 46: A short caption

Hello, here is some text without a meaning. This text should show what a printed text will look like at this place. If you read this text, you will get no information. Really? Is there no information? Is there a difference between this text and some nonsense like "Huardest gefburn"? Kjift – not at all! A blind text like this gives you information about the selected font, how the letters are written and an impression of the look. This text should contain all letters of the alphabet and it should be written in of the original language. There is no need for special content, but the length of words should match the language.

\hvFloat[capPos=right,capFormat={singlelinecheck=off
},capVPos=center]{figure}{\includegraphics{frose
}}{\capShortText}{}

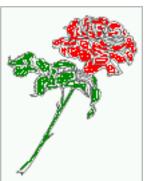

Figure 47: A short caption

Hello, here is some text without a meaning. This text should show what a printed text will look like at this place. If you read this text, you will get no information. Really? Is there no information?